**Free Download Photoshop Illustrator Cs6**

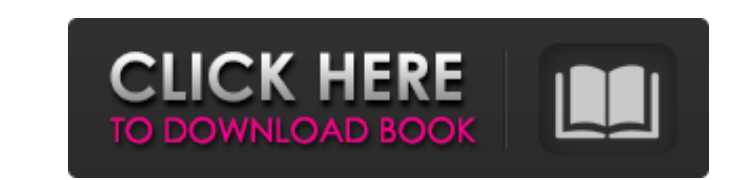

## **Free Download Photoshop Illustrator Cs6 Free Download For PC 2022**

Understanding the toolkit Image editing is often limited to creating a new document and adding elements such as text to it. Image editing, particularly in a graphics program, is far more complicated. With Photoshop, you ca programs that follow a similar layout. That is, you have a bitmap canvas and then a series of layers to create a composition. You can draw over or erase portions of the canvas using one of the tool set's brush options, but on any element in the image. But if you want to manipulate an element in any image, you can work on an existing layer. You can zoom in or out of the images, and the canvas size changes accordingly. You can also use a varie does a Photoshop tool work? You select one of the tool options in the tool palette, which is shown in Figure 2-1, and then you select a tool on the tool palette and click the canvas to start working on a particular area of

## **Free Download Photoshop Illustrator Cs6 Free Download [Latest-2022]**

Released in 2014, Adobe Photoshop Elements 15 is designed to provide users with a powerful graphic editor. It is fully compliant with all of the capabilities of Photoshop, plus supports more graphic formats, advanced pixel nost advanced editing features and works with a wider range of graphic formats. Adobe Photoshop Elements 15 Crack is a professional program that gives access to all of the tools in the full version of Photoshop. The progra can be used to quickly create new images. Photoshop Elements 15 License Key will allow photographers and graphic designers to work efficiently and create innovative images and web graphics. It also includes more than 6,000 and correcting colors, contrast, shadows, and other features. Adobe Photoshop Elements 15 Final is a professional software program that is focused primarily on photo editing. The program was also built to be compatible wit the full version of Photoshop. Key Features: Elements 15 Crack contains more than 60 editor tools and 37 image-editing tools. More than 6,000 editing tools. More than 130 user-created template files to make creating images applying changes to images. Elements 15 Final includes the most powerful photo editing tools and features of the full version of Photoshop. Elements 15 Final has an easy-to-use interface for beginner and expert users alike Elements 15 Final Offline is a powerful graphics editing program that contains a vast selection of tools and features for 05a79cecff

## **Free Download Photoshop Illustrator Cs6 Activator**

Our old friend a Mighty has submitted a brief of four questions about the Eternal Conflict as a response to our recent Eternal Freedom series. The fruits of his scholarly research were published as a guest post is an intro faith background. I've taken some artistic liberties with the text in order to make it easier to read, please read the original article first if there are any concerns. What is 'Faith'? Ever since when I heard people talk your mind. Maybe it was an idea you held with your whole heart and would die for, and perhaps not everyone felt that way about such concepts. But it was a sort of belief. However, this has changed through the years. In rec can have or not have. So for this reason they can be strongly convinced of a contradiction and still not believe it. This leads to me to pose the question: 'Does God exist?' as a dichotomy. On one side there is the God tha one true God'. In contrast to the God of faith, the one true God cannot be seen and is a person. This God can be seen and is a person. This God can be seen as an idea, or a concept. In addition, to the God of the Bible, wh stories can be understood as visions and prophecies of the one true God. So what we have here are several ways of understanding the same 'god'. Many different ways of understanding that same 'god'. That god does not exist

## **What's New in the?**

A game about taking photos of letters (in 50 lines of JavaScript) - kyberias ====== cowden I was thinking the other day about how silly it is that many children enjoy writing and reading. I think I had wondered if this was Ass. I am interested to see how two threads will come together. ------ joshstrange What's the idea behind this, why is this so cool? ~~ kyrberia I know it's a bit simple, but I thought it would be fun to try to capture som kids feel this way about reading and writing. /\* \* To change this template, choose Tools | Templates \* and open the template in the editor. \*/ package me.zane.zanebot.replybot.internal.message; import java.util.Map; import int start; private int count; public DecodeStringMessage(int sender, int senderMessage, int messageBodyLength) { this.sender = sender; this.senderMessage; this.messageBodyLength; this.messageBodyLength; this.messageLength;

# **System Requirements:**

Minimum: OS: Windows 7 64bit, Windows 8 64bit, Windows 10 64bit Processor: 2.0Ghz Memory: 4 GB RAM Graphics: 1GB of VRAM (or higher) Storage: 14 GB available space DirectX: 9.0 Network: Broadband Internet connection requir

[https://omorua.com/wp-content/uploads/2022/06/photoshop\\_cs6\\_color\\_lookup\\_free\\_download.pdf](https://omorua.com/wp-content/uploads/2022/06/photoshop_cs6_color_lookup_free_download.pdf) [https://wocfolx.com/upload/files/2022/07/xkMCrvzkWvYdN2Bcy6K9\\_01\\_46b9d4ced6366a6be96bfdb2b5f74357\\_file.pdf](https://wocfolx.com/upload/files/2022/07/xkMCrvzkWvYdN2Bcy6K9_01_46b9d4ced6366a6be96bfdb2b5f74357_file.pdf) <https://cambodiaonlinemarket.com/download-adobe-creative-cloud-designer-2020-update/> [https://daniellechildrensfund.org.ec/red\\_convivencia\\_ec/blog/index.php?entryid=2398](https://daniellechildrensfund.org.ec/red_convivencia_ec/blog/index.php?entryid=2398) <http://www.ventadecoches.com/adobe-photoshop-free-download-7-0-1-full-version/> <http://otec.vlibro.cl/blog/index.php?entryid=2178> <https://fisiocinesia.es/2022/07/01/1643/> <https://tailormade-logistics.com/sites/default/files/webform/adobe-photoshop-cs5-free-download-full-version-for-mac-os-x.pdf> <http://www.gambians.fi/photoshop-2019-offline-full-version-for-windows-32-bit/healthy-diet/> <https://connectingner.com/2022/07/01/photoshop-cc-2020-full-version/> <https://annesiret.com/photoshop-exe-download-32-bit/> <https://voltigieren-bb.de/advert/how-to-get-photoshop-free/> <https://www.raven-guard.info/adobe-photoshop-free-download-cz/> <http://bachelorsthatcook.com/wp-content/uploads/2022/07/berberb.pdf> <https://ayam24.com/download-adobe-photoshop-express-windows-for-free/> <http://quitoscana.it/2022/07/01/photoshop-2021-version-22-crack-mega-free-download/> <https://123-pige-immobiliere.com/photoshop-2020-download-for-windows-10/> [https://orangehive.in/wp-content/uploads/2022/07/photoshop\\_nature\\_psd\\_file\\_free\\_download.pdf](https://orangehive.in/wp-content/uploads/2022/07/photoshop_nature_psd_file_free_download.pdf) <https://aposhop-online.de/2022/07/01/download-adobe-photoshop-7-full-version/> [https://chaos-magick.com/wp-content/uploads/2022/07/adobe\\_photoshop\\_cs6\\_free\\_download\\_for\\_pc\\_windows\\_10.pdf](https://chaos-magick.com/wp-content/uploads/2022/07/adobe_photoshop_cs6_free_download_for_pc_windows_10.pdf)